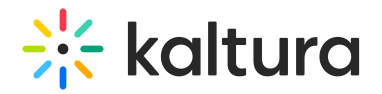

## **Federated Search Modules**

Last Modified on 09/25/2020 3:14 am IDT

## Federatedsearchcore

See the article Federated Search for MediaSpace and KAF-based Applications for an overview of the Federated Search and additional information about this tool.

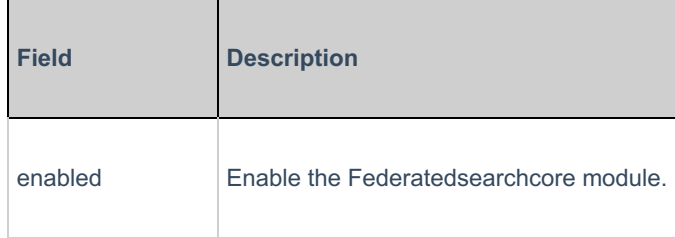

## Federatedsearchindexing

See the article Federated Search – Indexing Module for more information about this module.

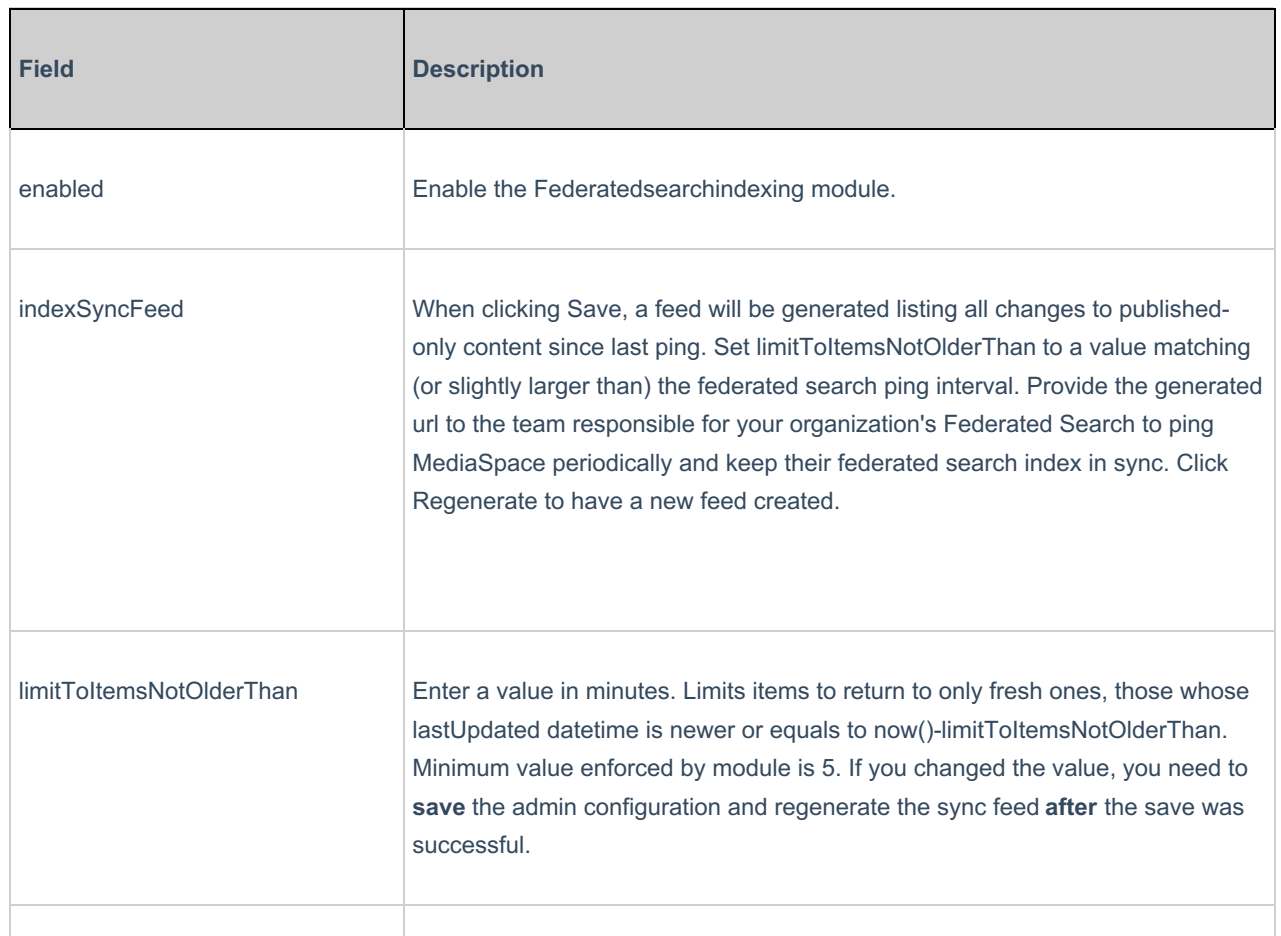

Copyright ©️ 2019 Kaltura Inc. All Rights Reserved. Designated trademarks and brands are the property of their respective owners. Use of this document constitutes acceptance of the Kaltura Terms of Use and Privacy Policy.

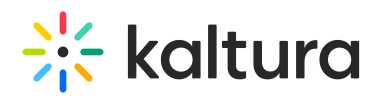

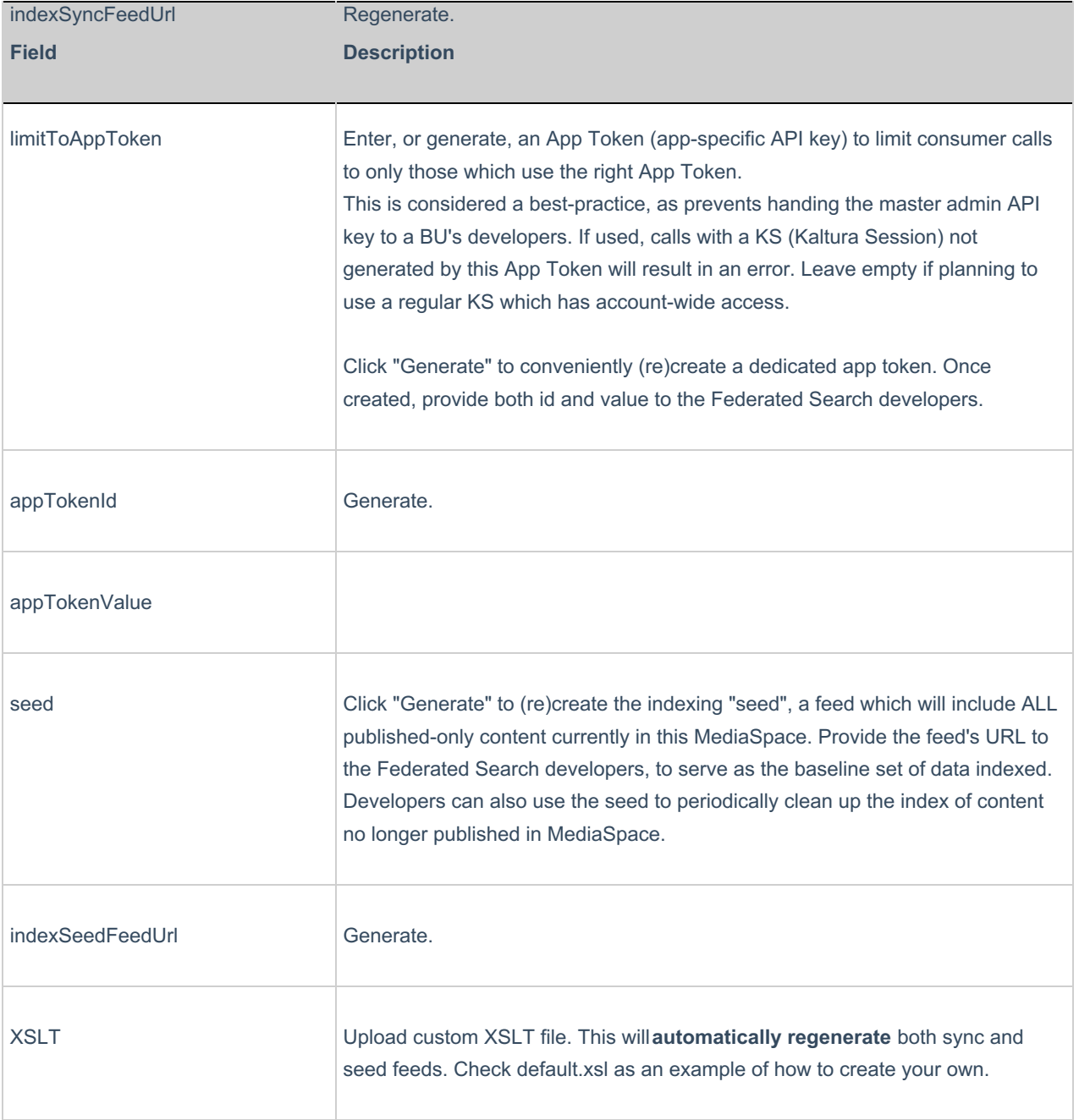

## Federatedsearchinteractive

See the article Federated Search – Interactive Module or more information about this module.

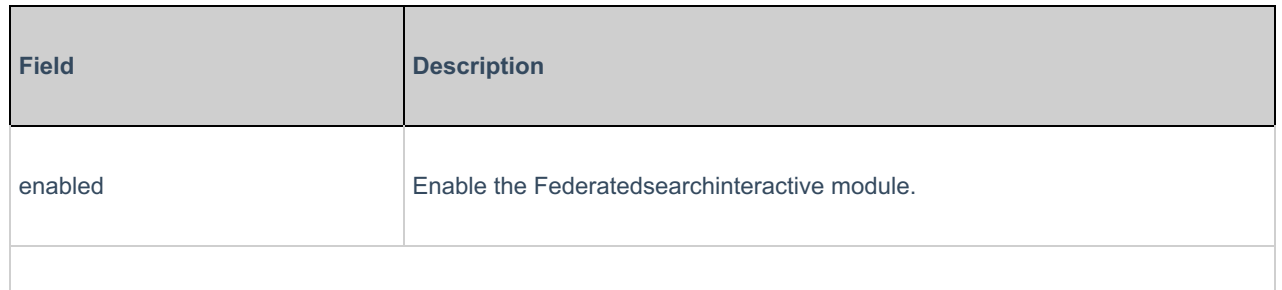

Copyright ©️ 2019 Kaltura Inc. All Rights Reserved. Designated trademarks and brands are the property of their respective owners. Use of this document constitutes acceptance of the Kaltura Terms of Use and Privacy Policy.

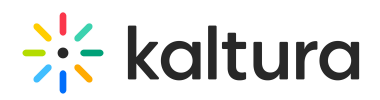

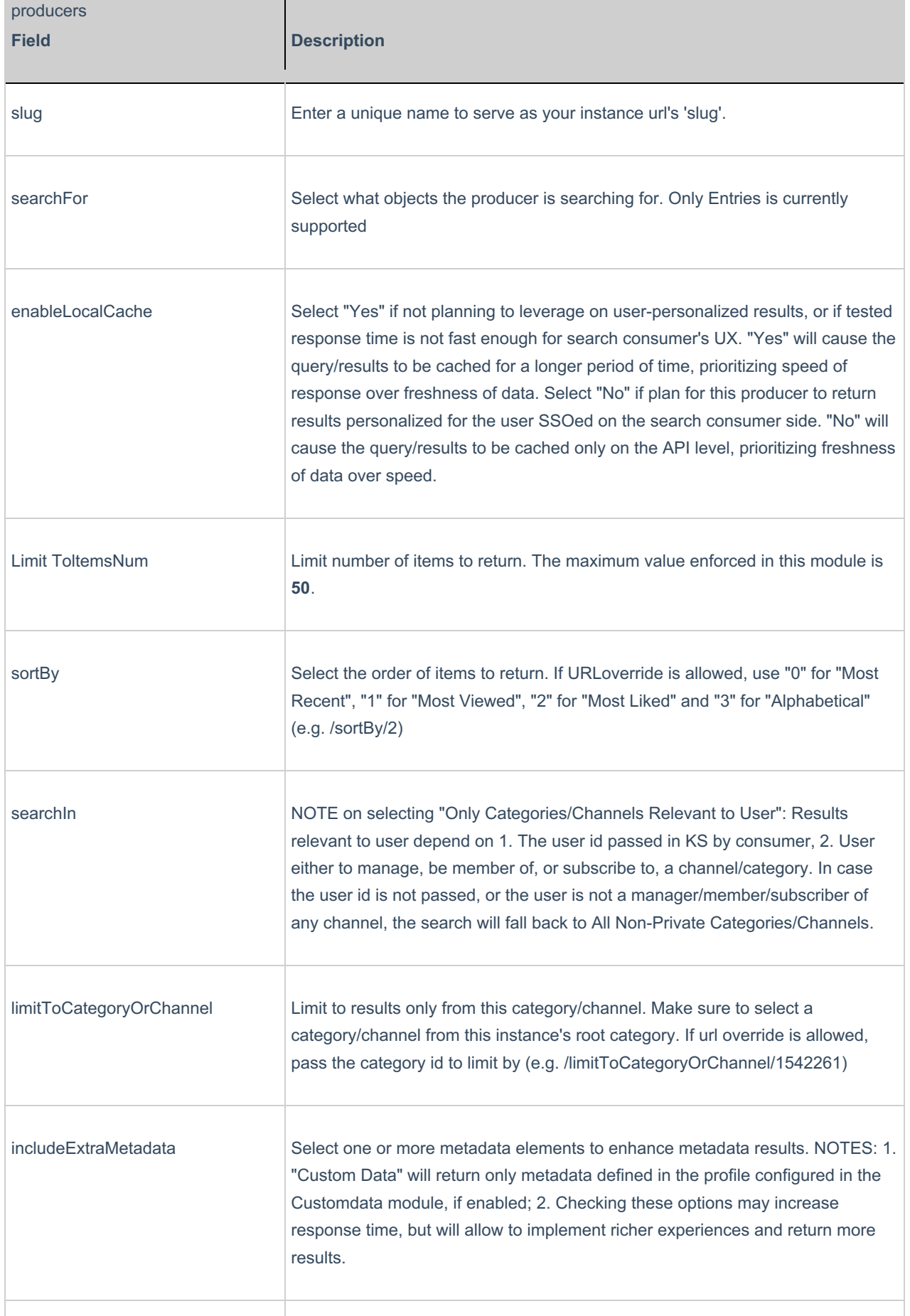

Copyright ©️ 2019 Kaltura Inc. All Rights Reserved. Designated trademarks and brands are the property of their respective owners. Use of this document constitutes acceptance of the Kaltura Terms of Use and Privacy Policy.

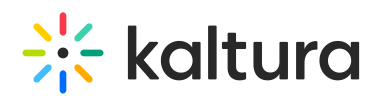

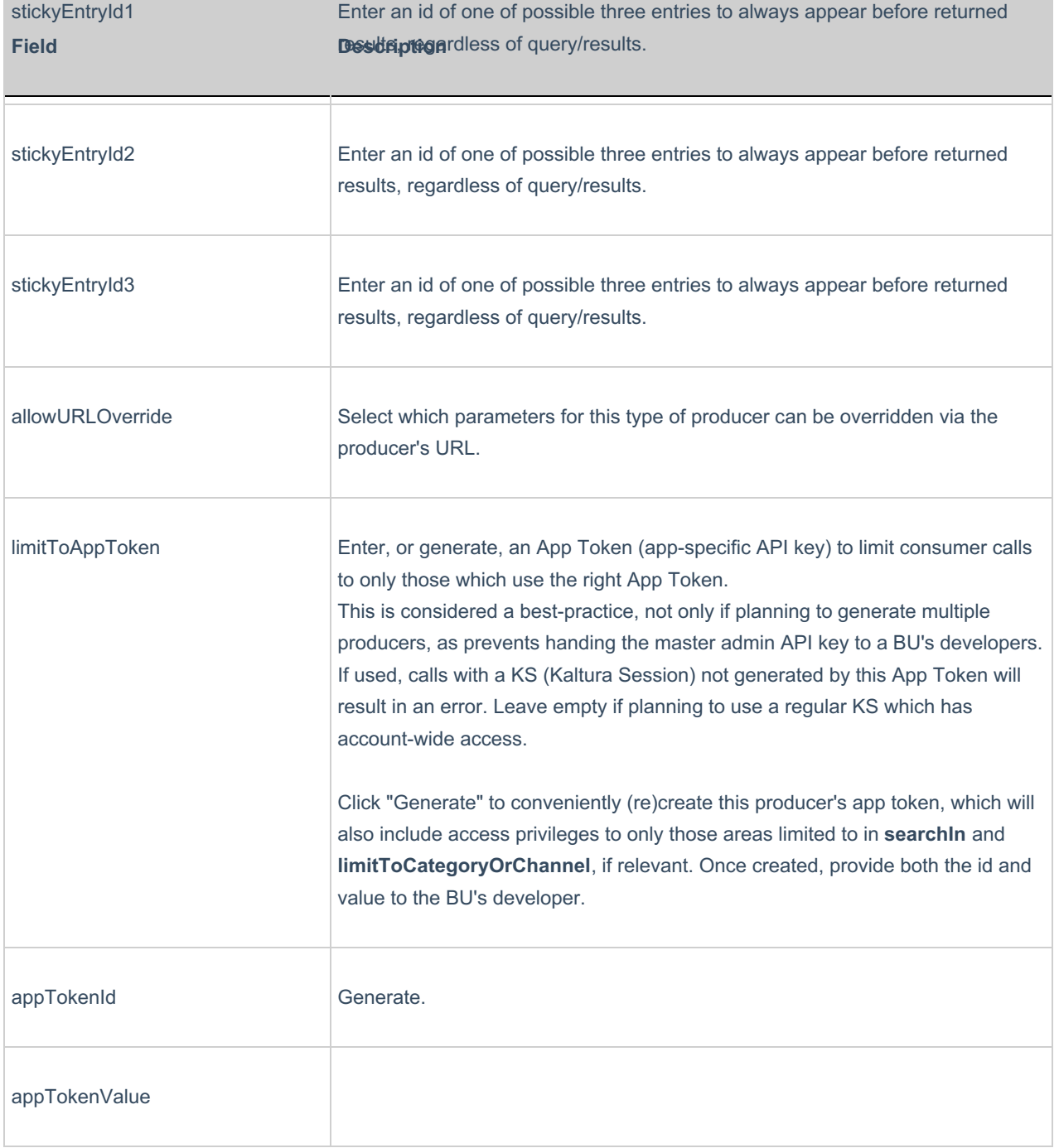